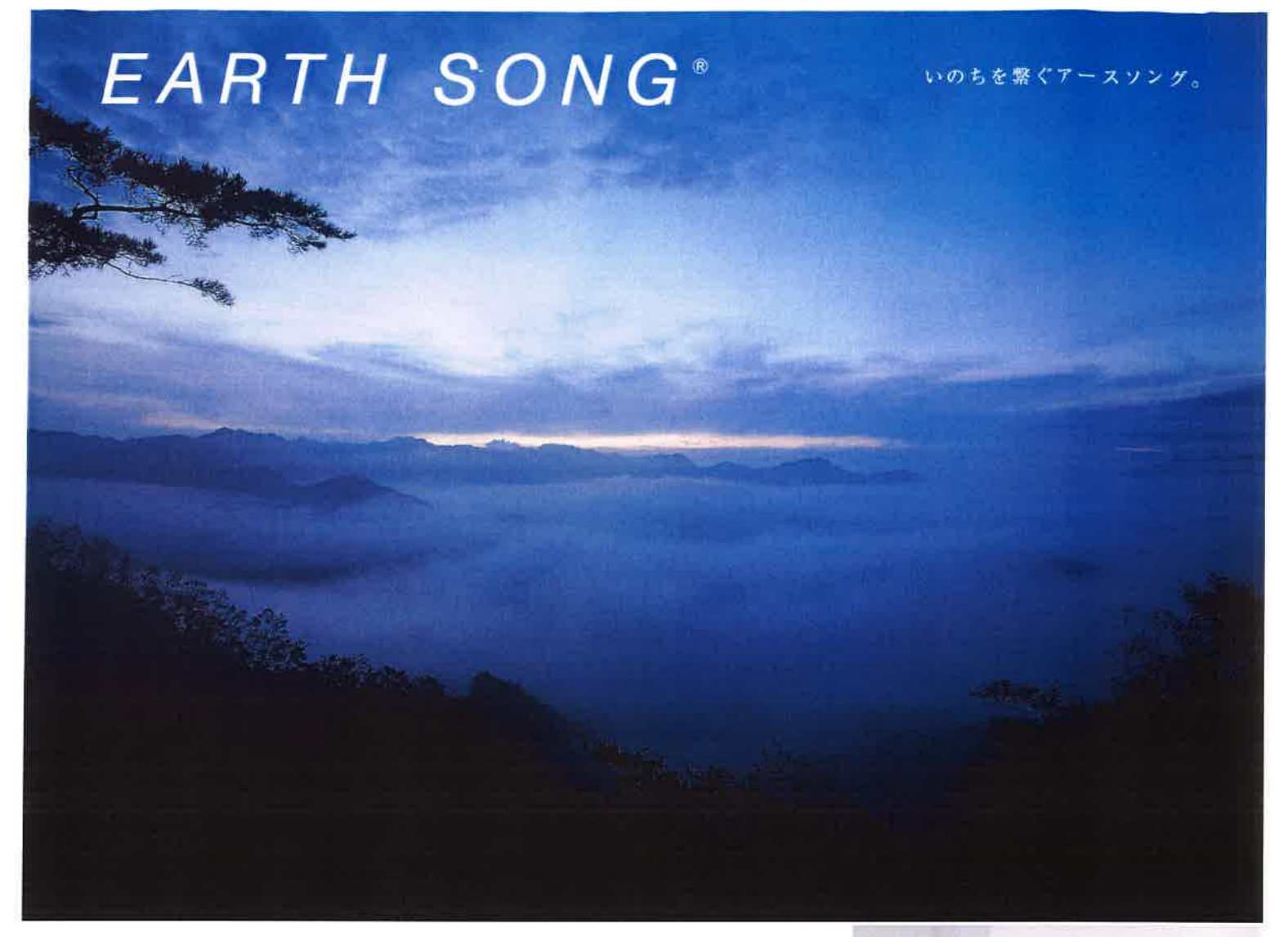

公益社団法人大阪府看護協会 会員様限定福利厚生サービスのお知らせ

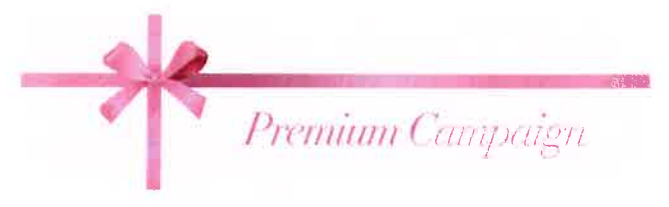

お得にお買物いただける WEBショップにご招待

全商品から選べます

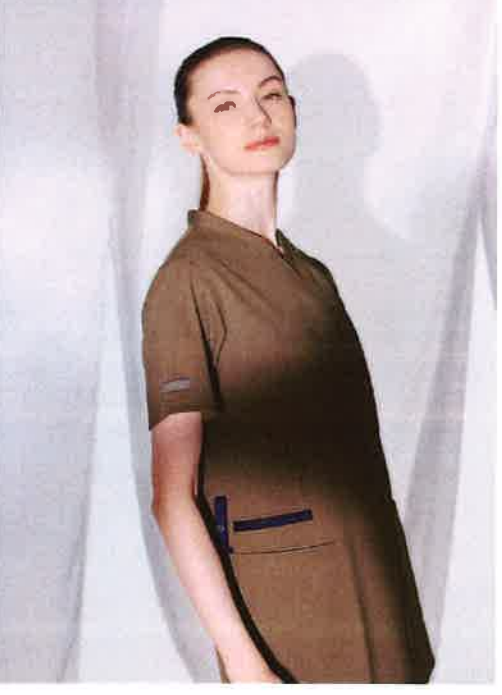

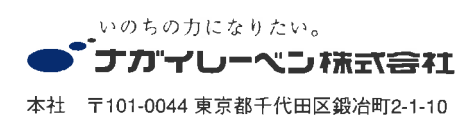

WEB ショップ